# **Distribution EOLE - Tâche #34023**

Scénario # 33961 (Terminé (Sprint)): Traitement express MEN (13-15)

# **Migration : modifier la réponse par défaut pour le remplacement du certificat auto-signé**

05/04/2022 17:38 - Joël Cuissinat

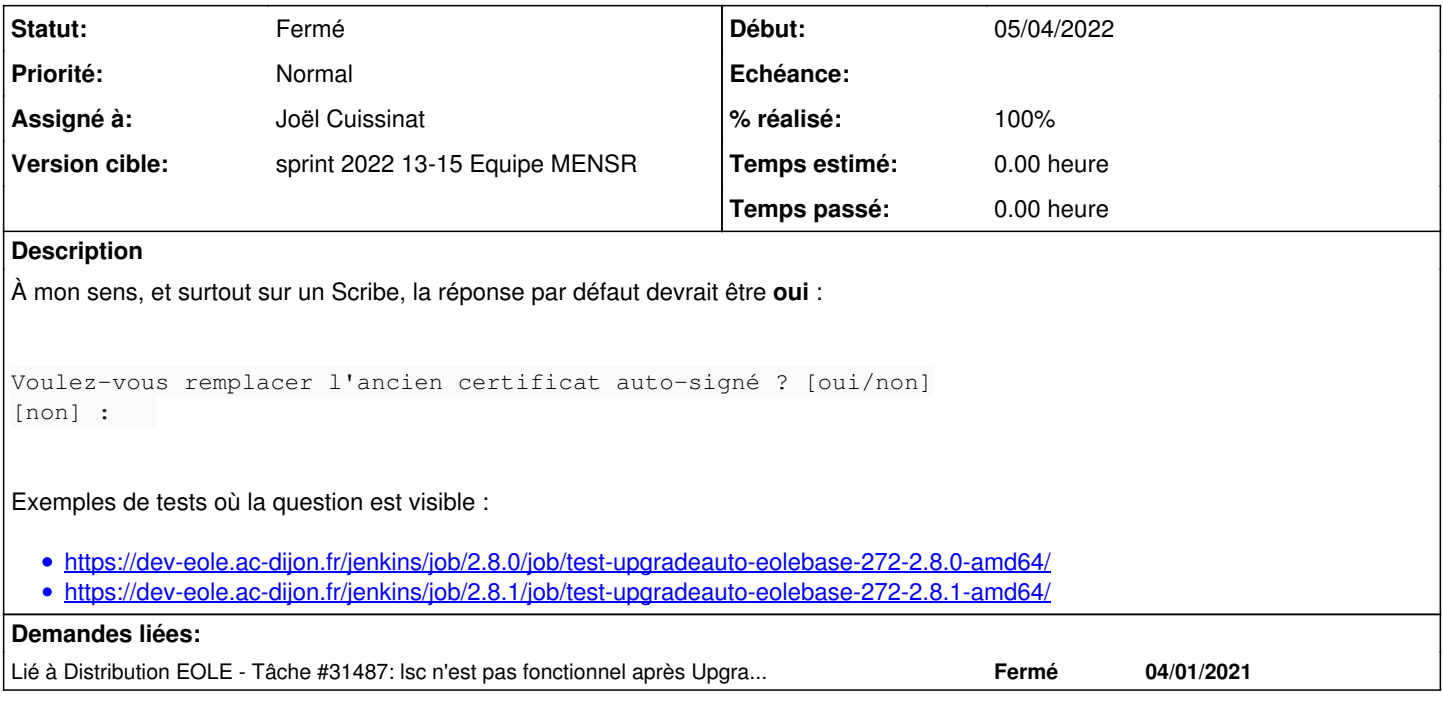

# **Révisions associées**

### **Révision 7ad3d122 - 06/04/2022 09:36 - Joël Cuissinat**

Modify default answer for old self-signed certificate replacement (ref #34023)

#### **Historique**

### **#1 - 05/04/2022 17:39 - Joël Cuissinat**

*- Tâche parente mis à #33961*

### **#2 - 06/04/2022 09:36 - Joël Cuissinat**

*- Lié à Tâche #31487: lsc n'est pas fonctionnel après Upgrade en 2.8.0 ajouté*

## **#3 - 06/04/2022 09:49 - Joël Cuissinat**

- *Statut changé de Nouveau à Résolu*
- *Assigné à mis à Joël Cuissinat*
- *% réalisé changé de 0 à 100*

## **#4 - 27/04/2022 10:16 - Joël Cuissinat**

- *Statut changé de Résolu à Fermé*
- *Restant à faire (heures) mis à 0.0*

Vu